# 11.6. Fiche Nº 5 : Un peu de probabilité

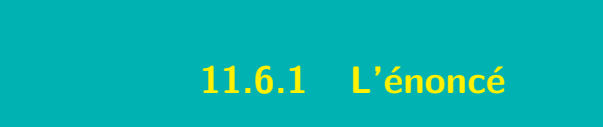

PROBLÈME 11.6.1 Le tableau ci-dessous résume une situation possible de chômage dans un pays :

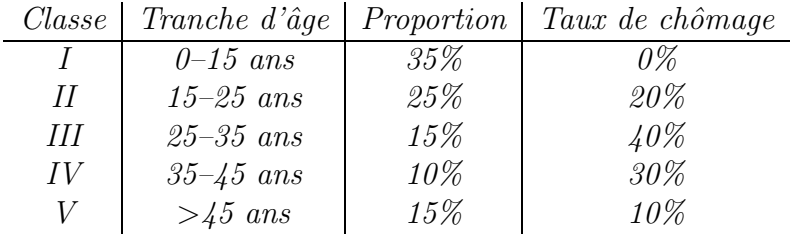

On demande la probabilité

- 1. pour qu'un habitant pris au hasard soit un ch omeur faisant partie de la classe III.
- 2. pour qu'un ch omeur pris au hasard fasse partie de la classe III.

Ce problème est tiré de  $[106]$ .

### Contexte mathématique

Le contexte est celui des probabilités conditionnelles. Celles-ci permettent de tenir compte d'une information nouvelle et de remplacer une probabilité a priori par une probabilité a posteriori.

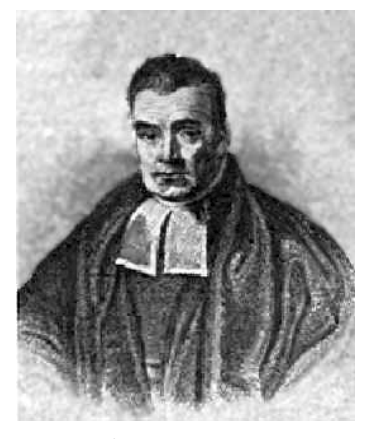

Thomas Bayes

Thomas BAYES naît en Angleterre en 1702 pour y mourir en 1761. Il est ordonné ministre non-conformiste à l'instar de son père, notamment à la Presbyterian Chapel de Tunbridge Wells. Ses deux articles  $(4)$  seront publiés à titre posthume. Les conclusions de Bayes sur les probabilités furent acceptées par Laplace en 1781 mais furent longtemps sujettes à controverses.

<sup>(</sup> 4 ) Essay towards solving a problem in the doctrine of chances ainsi que An introduction to the doctrine of fluxions.

Inversement, le théorème de Bayes permet de reconstituer la probabilité d'un  $événement connaissanceis sent ses probabilities conditionnelles dans diverses circons$ tances tenant compte de tous les cas possibles. Les probabilités conditionnelles sont souvent aussi celles qui sont connues et permettent d'étudier l'évolution d'un système entre divers états possibles.

### Contexte scolaire

Le contexte est celui des débuts de l'apprentissage de la théorie des probabilités.

Les données pourraient être extraites de l'actualité économique et sociale du pays. L'ensemble de la population de celui-ci étant prise en compte, la probabilité pour qu'un habitant pris au hasard appartienne à telle classe d'âge peut être assimilée à la fréquence de celle-ci.

Le remplacement des fréquences par des probabilités s'accompagne d'un changement de vocabulaire : probabilité de  $0, 25$  au lieu de proportion de  $25\%$ .

### Contexte méthodologique

Le texte qui suit n'est pas demeuré une fiche-problème. Après quelques modifications, nous l'avons développé et intégré dans la séquence d'enseignement intitulée « Initiation aux probabilités » (voir chapitre 14).

# 11.6.2 Les moyens nécessaires

# Les prérequis

- $\bullet$  La notion de probabilité.
- $\bullet$  Les règles d'addition et de multiplication des probabilités.

## Les moyens de calcul

Une simple calculatrice est suffisante pour ce genre de problème.

# 11.6.3 Exemple de résolution

La colonne taux de chômage donne les probabilités pour qu'un habitant soit chômeur sachant de quelle classe de la population il fait partie. Ce sont des probabilités conditionnelles.

Représentons les données sur un arbre.

Modéliser La probabilité d'être chômeur se calcule alors par la règle d'addition.

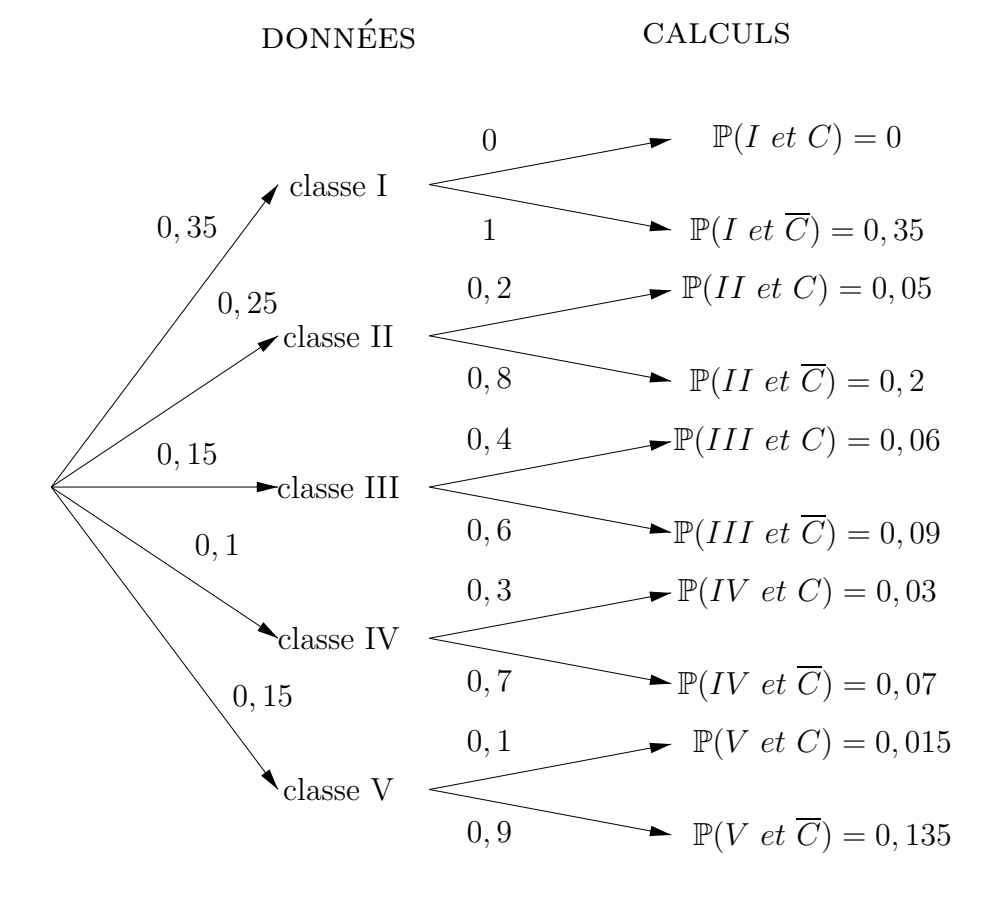

Appliquer des règles à bon escient

En multipliant les probabilités rencontrées sur les branches le long d'un chemin de l'arbre, nous obtiendrons la probabilité d'arriver au bout de ce chemin. Ici, les probabilités aux extrémités de l'arbre sont les probabilités d'être dans une classe et d'être chômeur ou pas.

Par exemple, un habitant pris au hasard a une probabilité de 0, 15 de se trouver dans la classe III, et sachant cela, il a une probabilité de 0,4 d'être chômeur. La probabilité  $\mathbb{P}(III \text{ et } C)$  vaut  $0, 15 \times 0, 4 = 0, 06.$ 

$$
\mathbb{P}(C) = \mathbb{P}(I \text{ et } C) + \cdots + \mathbb{P}(V \text{ et } C) = 0 + 0,05 + 0,06 + 0,03 + 0,15 = 0,155
$$

En appliquant cette formule, nous voyons que le chômage apparaît dans 15,5% du total de la population.

Munis de ce renseignement, nous pouvons dessiner un nouvel arbre dont le premier embranchement porte sur le chômage, et non plus sur l'âge.

Cette fois, nous ne disposons pas des probabilités conditionnelles qu'un individu soit dans une tranche d'âge donnée sachant s'il chôme ou non, mais nous allons pouvoir les calculer puisque nous connaissons les probabilités d'être dans l'une des classes et d'être chômeur ou non.

Par exemple, nous savons que  $\mathbb{P}(II \text{ et } C) = 0, 05$ . Or, la probabilité d'être chômeur  $(0, 155)$  doit être multipliée par la probabilité x pour qu'un chômeur appartienne à la classe II, afin de trouver la probabilité  $(0, 05)$  pour qu'un habitant soit un chômeur appartenant à la classe II.

Ainsi 
$$
x = \frac{0.05}{0.155} = 0.32
$$
.

En dessinant l'arbre qui suit, l'élève applique le théorème de Bayes et peut le for- Déduire maliser .

$$
\mathbb{P}(II \text{ sachant que } C) = \frac{\mathbb{P}(II \text{ et } C)}{\mathbb{P}(C)}
$$
  
= 
$$
\frac{\mathbb{P}(II \text{ et } C)}{\mathbb{P}(I \text{ et } C) + \cdots + \mathbb{P}(V \text{ et } C)}
$$
  
= 
$$
\frac{\mathbb{P}(C \text{ sachant que } II).\mathbb{P}(II)}{\sum_{i=I}^{V} \mathbb{P}(i \text{ et } C)}
$$

Changer de modèle

Formaliser

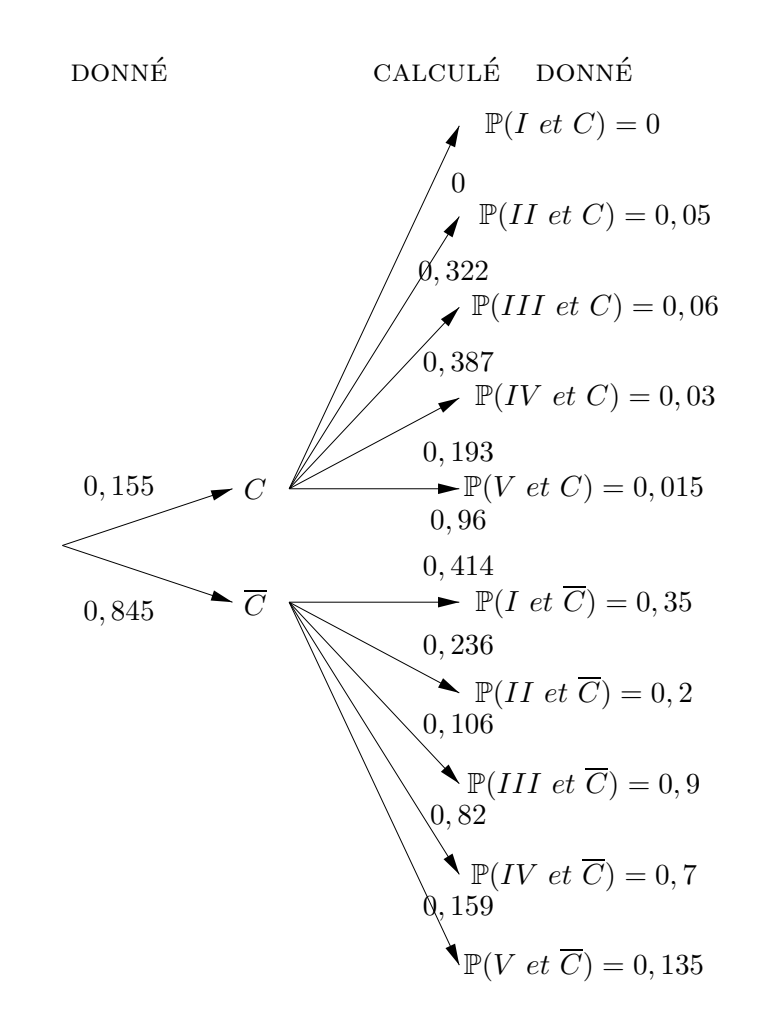

# 11.6.4 Un autre exercice

Un test rapide de dépistage d'une maladie est fiable à  $95\%$ . Par ailleurs, les médecins estiment que la contamination touche  $10\%$  de la population. Quelle est la probabilité pour qu'un individu soit malade si son test se révèle positif? Et s'il était négatif?

Adoptons les notations suivantes pour les divers événements possibles :

- $\bullet$  *p* représente un individu malade
- $\overline{p}$  représente un individu sain
- $\bullet$  + représente un test rapide positif
- $\bullet$  représente un test rapide négatif

A priori, c'est-à-dire avant de passer le test, nous devons considérer qu'un individu a une chance sur dix d'être malade. Les médecins ont fait passer leur test rapide à des gens effectivement malades et d'autres effectivement sains, et en ont déduit les probabilités d'avoir un test positif ou négatif sachant si l'on est malade ou non. C'est ainsi qu'ils ont calculé l'efficacité du test.

Dire que celle-ci est de 95% signifie que

- 1. pour 95% des individus malades, le test est positif. ´enonc´e
- 2. pour  $95\%$  des individus sains, le test est négatif.

Le diagramme ci-dessous modélise la situation.

0, 95  $0,05$  $0,05$ 0, 1 0, 9 p  $\overline{p}$  $\mathbb{P}(p \text{ et } +) = 0,095$  $\mathbb{P}(p \text{ et } -) = 0,005$  $\mathbb{P}(\overline{p} \text{ et } +) = 0,045$  $\mathbb{P}(\overline{p} \text{ et } -) = 0,855$ 

0, 95

Nous voyons que la probabilité que le test se révèle positif est de  $0,095 + 0,045 =$ 0, 14.

Mais ce qui nous intéresse, ce sont les probabilités d'être malade ou sain sachant si le test est positif ou négatif.

Nous allons pour les calculer compléter l'arbre précédent.

Interpréter un

Modéliser

Lire un graphique

0,95  
\n
$$
\mathbb{P}(p \text{ et } +) = 0,095
$$
\n
$$
\mathbb{P}(p \text{ et } -) = 0,005
$$
\n
$$
\mathbb{P}(0,3214) + 0,14
$$
\n0,95  
\n
$$
\mathbb{P}(p \text{ et } -) = 0,045
$$
\n
$$
\mathbb{P}(p \text{ et } +) = 0,045
$$
\n0,95  
\n
$$
\mathbb{P}(p \text{ et } -) = 0,855
$$
\n
$$
\mathbb{P}(0,9942) + 0,86
$$

Dans l'encadré discontinu, nous calculons les probabilités recherchées. Nous observons que 67, 86% des individus dont le test est positif sont effectivement malades, tandis que  $99,42\%$  des individus dont le test est négatif sont sains.

## **Références**

[106], [148], [97], [42].